VTree Crack With License Key 2022 [New]

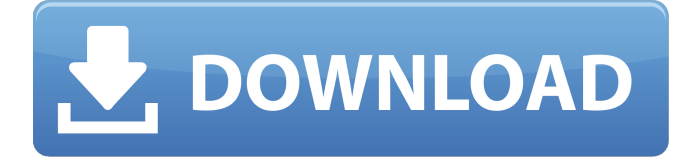

### **VTree Crack + Torrent Download For Windows [Latest-2022]**

The VTree application is a program designed to scan directory trees to determine disk usage of directories. It provides a Windows Forms based interface, so you don't have to do any programming. All you have to do is run the executable, copy the.exe file to the directory you wish to analyze and it will run on any machine. This application provides the following: - Support for any file based directory. - Support for both NTFS, FAT, and share based directories. - Checks for file length and disk space usage. - Unlimited number of directories to be scanned. - Unlimited number of files to be scanned. - Supports Win95, Win2000, WinXP, and Vista. - Support for files (binary) or folders (non-binary). - Shows size of files. - Reports file totals and totals in different forms. - Supports a Windows Form based interface. - Supports multiple languages. - Supports a tray icon. Requirements: You will need a copy of the.exe file to run on your local machine. As well, it requires either a shared or network drive. You will also need either an additional memory card or hard disk that you can install a rootkit on (for practice). Features: Here's what you'll get with the VTree program: - Multiple languages. - Scan directories with or without a shared or network drive. - Generate a report of the directories you scan (as HTML or comma delimited text). - Generate a report of the files you scan (as comma delimited text). - Support for any file based directory (including NTFS, FAT and share based directories). - Support for both folders (non-binary) and files (binary). - Support for files (binary) or folders (non-binary). - Check for length of files. - Shows size of files. - Generate totals for directories and sub directories. - Generate totals for files and sub files. - Generate totals by size, length, name, extension, modified. - Generate and show totals using different forms. - Tray icon and Windows Form based interface. - Supports multiple languages. - Rootkit. - Unique mode. - Support for network directories. - Unlimited number of directories to be scanned. - Unlimited number of files to be scanned. - Support for Win95, Win2000, WinXP and Vista.

### **VTree Torrent X64**

================ The VTree application was designed to be a console application that will scan through a directory and report the File Totals for the Directories etc. Was designed to create space usage charts for network directories at work. It also supports exporting to comma delimited files for

importing into Excel. it requires no installation and all you have to do is copy the file to the folder that you want to be scanned and runt the executable. After scan it will display the report. VTree Description: ================ The VTree application was designed to be a console application that will scan through a directory and report the File Totals for the Directories etc. Was designed to create space usage charts for network directories at work. It also supports exporting to comma delimited files for importing into Excel. it requires no installation and all you have to do is copy the file to the folder that you want to be scanned and runt the executable. After scan it will display the report. VTree Description: ================ The VTree application was designed to be a console application that will scan through a directory and report the File Totals for the Directories etc. Was designed to create space usage charts for network directories at work. It also supports exporting to comma delimited files for importing into Excel. it requires no installation and all you have to do is copy the file to the folder that you want to be scanned and runt the executable. After scan it will display the report. VTree Description: ================ The VTree application was designed to be a console application that will scan through a directory and report the File Totals for the Directories etc. Was designed to create space usage charts for network directories at work. It also supports exporting to comma delimited files for importing into Excel. it requires no installation and all you have to do is copy the file to the folder that you want to be scanned and runt the executable. After scan it will display the report. VTree Description: ================ The VTree application was designed to be a console application that will scan through a directory and report the File Totals for the Directories etc. Was designed to create space usage charts for network directories at work. It also supports exporting to comma delimited files for importing into Excel. it requires no installation and all you have to do is copy the file to the folder that you want to be scanned and runt the executable. After scan it will display the report. VTree Description: ================ b7e8fdf5c8

## **VTree Activator**

 $=$  $=$  $=$  $=$  $=$  $=$  $=$  $=$  $= 1$ . VTree is a command line utility that is designed to be run from the command line. 2. It will parse a file for the filenames and folder names that are needed for the report. 3. VTree reports on the files in the directories specified on the command line. 4. The directory can be sorted using the '-s' option, and/or filtered using '-f', '-e' or '-d'. 5. The data that is reported is File Sizes, Total Size, Total Bytes, Total Bytes (Per File), Total Harddiskspace, Total Sparse Diskspace, Total Disk Usage, Disk Usage Per File. 6. It also reports on the folders, whether they are directories, files, or both. 7. You can also report the size of each folder in MB. 8. '-r' lets you report each folder's directory with its files on the command line. 9. You can also sort the directory by size (smallest to largest) or by date created. 10. You can also specify the data format. 11. You can also specify the directory to start the scan from. 12. You can also specify the directory to report from. 13. You can also report the directory and files and subfolders and the sizes of those files and folder and subfolders. 14. VTree can also be run on Windows 95/98/ME/NT/2000/XP by executing the.exe with /v for a verbose report. 15. VTree can also be executed on Linux by executing the.sh file with the /v switch. 16. Using multiple subfolders at once is the same as nested subfolders. 17. If it does not find a subfolder, it will not report anything for it. 18. There are other switches on the command line, for example: "-i", "--ignoreHidden", "--ignoreIcon", "--ignoreNonEphemeral", "--ignoreR", "--ignoreReadOnly", and "--ignoreSymLink". More will come as time progresses. 19. If you run it without arguments, it will open up a console window and let you edit the command line if you wish. Features:  $= == == == 1$ . VTree is a command line utility that will parse a directory for the filenames and folder names

### **What's New in the?**

VTree is a FREE, easy-to-use Windows Explorer plugin that can be used to quickly and easily monitor the space usage of any folder. VTree uses a graph visualization of the space usage of the folders and sub-folders to provide an immediate and intuitive presentation of the results. Features: Not all sub-folders are displayed. In order to display all sub-folders, VTree can be started by specifying that it should recurse through all sub-folders. Recursion is also supported by configuring the Recurse option on the Folder Options dialog. Preset

Folder Colors: The preset colors are clearly identified and assigned to the appropriate type of usage or exception. Quota Usage: Discrete and continuous color allocations are available. Quota Usage is not a listing of all folders, but a relative indicator of the space usage of the parent folder.

Foreground/Background Colors: Different colors can be assigned to folders and sub-folders for different usage levels, exceptions or unusual conditions. Save Samples: By default, VTree saves a copy of each graph as a picture (.tiff or.jpg). The.jpg format is the preferred one, as it can be loaded into most desktop publishing (DTP) programs, such as Photoshop. Exporting: Export to Excel is possible with the "Save Graph Picture" option. Main Screen: The main screen is the default one. You can easily configure the main screen to adjust to your preferred look and feel. More Examples: You can import reports created by other users. These reports are stored in the same folder as VTree.cfg. Examples are also provided. The VTree application was designed to be a console program that will scan through a directory and report the File Totals for the Directories etc. Was designed to create space usage charts for network directories at work. It also supports exporting to comma delimited files for importing into Excel. it requires no installation and all you have to do is copy the file to the folder that you want to be scanned and runt the executable. After scan it will display the report. VTree Description: VTree is a FREE, easy-to-use Windows Explorer plugin that can be used to quickly and easily monitor the space usage of any folder. VTree uses a graph visualization of the space usage of the folders and subfolders to provide an immediate and intuitive presentation of the results. Features: Not all sub-folders

# **System Requirements For VTree:**

Microsoft Windows® 7 or higher Intel® Core™2 Duo or equivalent. DirectX® 11 RAM 1 GB CD-ROM/DVD-ROM drive VGA graphics card with 256MB of RAM Minimum of 1GB of free disk space How to Install: 1. Install, unpack and run the game installer 2. Copy the Crack to your game directory (default is "C:\Program Files\FPS3") 3. Play the game

<https://www.nesoddenhk.no/wp-content/uploads/2022/07/flemdar.pdf> <https://www.webkurs.at/blog/index.php?entryid=4411> <https://goldenlegacywellness.com/wp-content/uploads/2022/07/bibyjim.pdf> <https://www.gandhishipping.com/wp-content/uploads/2022/07/dedrque-1.pdf> [https://cannabisrepository.com/wp-content/uploads/2022/07/Disk\\_Pulverizer.pdf](https://cannabisrepository.com/wp-content/uploads/2022/07/Disk_Pulverizer.pdf) <https://mevoydecasa.es/quantum-gis-2-18-2-lifetime-activation-code-april-2022/> [http://www.oscarspub.ca/par-buddy-crack-full-product-key-free-download](http://www.oscarspub.ca/par-buddy-crack-full-product-key-free-download-final-2022/)[final-2022/](http://www.oscarspub.ca/par-buddy-crack-full-product-key-free-download-final-2022/) [https://www.scalping.es/wp](https://www.scalping.es/wp-content/uploads/2022/07/SimplyYoutube__Activation_Code_Latest.pdf)[content/uploads/2022/07/SimplyYoutube\\_\\_Activation\\_Code\\_Latest.pdf](https://www.scalping.es/wp-content/uploads/2022/07/SimplyYoutube__Activation_Code_Latest.pdf) <http://kampungkbpucangsawit.com/?p=2974> <https://digipal.ps/blog/index.php?entryid=4854> [https://fatroiberica.es/wp-content/uploads/2022/07/eBook\\_Compiler\\_Free.pdf](https://fatroiberica.es/wp-content/uploads/2022/07/eBook_Compiler_Free.pdf) <https://yachay.unat.edu.pe/blog/index.php?entryid=8888> [https://www.dandrea.com.br/advert/xeimagezoom-crack-with-full-keygen-free](https://www.dandrea.com.br/advert/xeimagezoom-crack-with-full-keygen-free-download-april-2022/)[download-april-2022/](https://www.dandrea.com.br/advert/xeimagezoom-crack-with-full-keygen-free-download-april-2022/) <https://wintermarathon.de/advert/qr-code-generator-crack-free-download-2022/> <https://emprendex.udeclass.com/blog/index.php?entryid=2913> [http://outdooryogany.com/wp](http://outdooryogany.com/wp-content/uploads/2022/07/SX_WiFi_Security_Suite_Crack__Free_Download-1.pdf)[content/uploads/2022/07/SX\\_WiFi\\_Security\\_Suite\\_Crack\\_\\_Free\\_Download-1.pdf](http://outdooryogany.com/wp-content/uploads/2022/07/SX_WiFi_Security_Suite_Crack__Free_Download-1.pdf) <http://lms.courses4u.in/blog/index.php?entryid=8473> <https://aulagarema.milaulas.com/blog/index.php?entryid=19941> [https://connectingner.com/2022/07/04/redx-font-compare-crack-keygen-full](https://connectingner.com/2022/07/04/redx-font-compare-crack-keygen-full-version-free-download-pc-windows/)[version-free-download-pc-windows/](https://connectingner.com/2022/07/04/redx-font-compare-crack-keygen-full-version-free-download-pc-windows/) <http://factreinamentos.com.br/blog/index.php?entryid=11414>